*Categoría: Generales-PlanificaciónÚltima actualización: Martes, 10 Noviembre 2020 16:08 Visto: 1442*

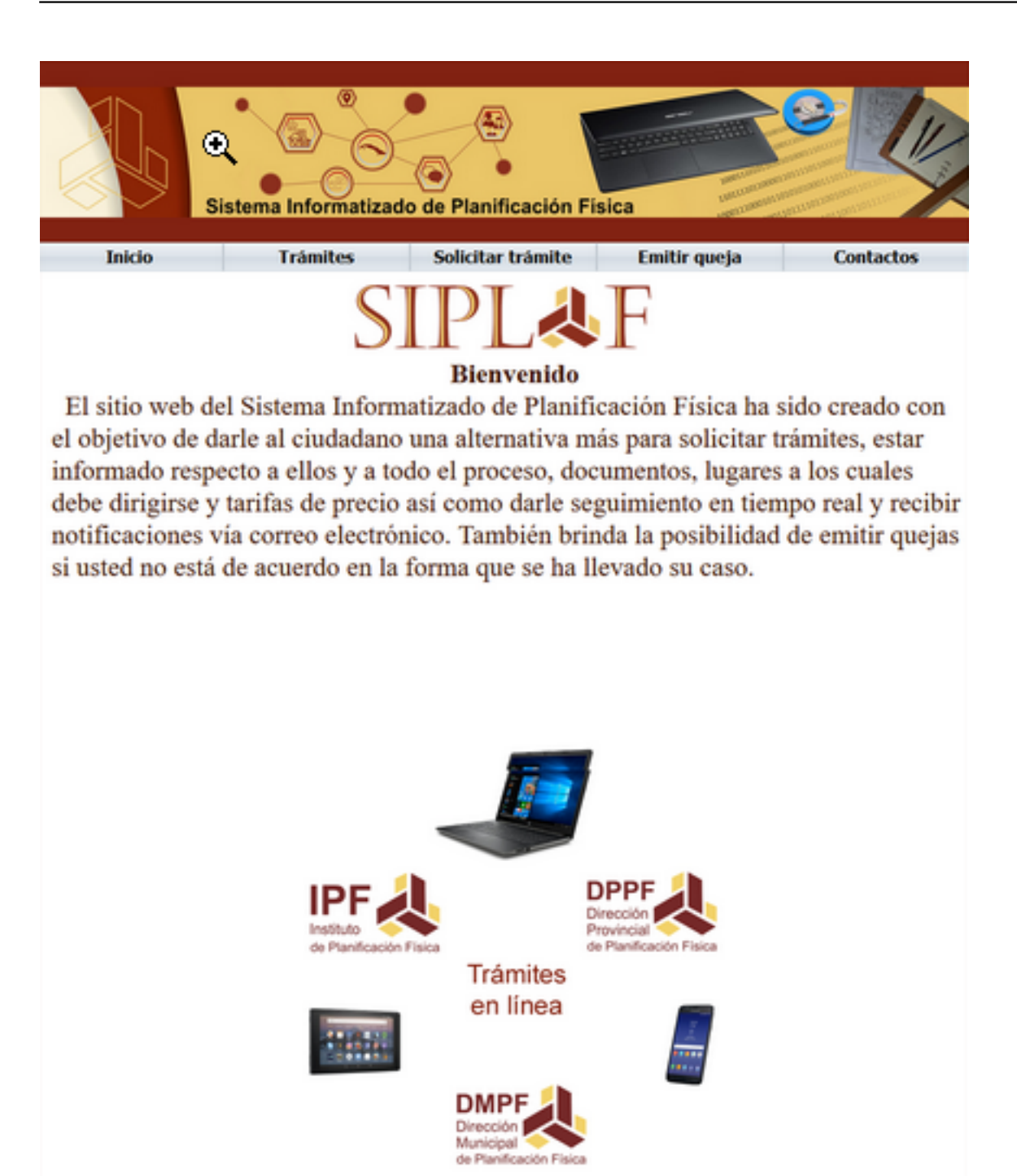

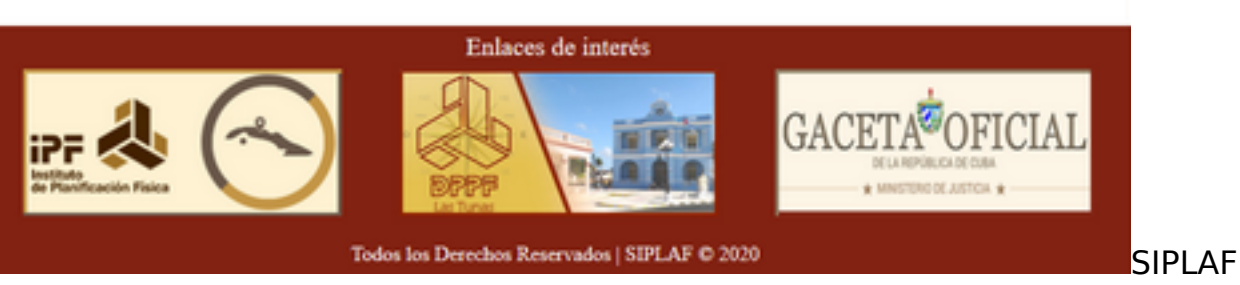

*Categoría: Generales-PlanificaciónÚltima actualización: Martes, 10 Noviembre 2020 16:08 Visto: 1442*

*LasTunas: Planificación Física. En la provincia Las Tunas se ha venido trabajando con un programa informático llamado SIPLAF (Sistema Informatizado de Planificación Física), como parte de la [informatización de trámites y servicios,](index.php?option=com_content&view=article&id=1273:informatizacion-las-tunas&catid=155) el que ya está a disposición de la población para gestionar información y trámites, tan demandados, relacionados con las oficinas de esta entidad, expresión a la vez del [gobierno](http://www.cubadebate.cu/etiqueta/gobierno-electronico/) [electrónico](http://www.cubadebate.cu/etiqueta/gobierno-electronico/).*

# **SIPLAF Las Tunas: Declaraciones del Director Provincial**

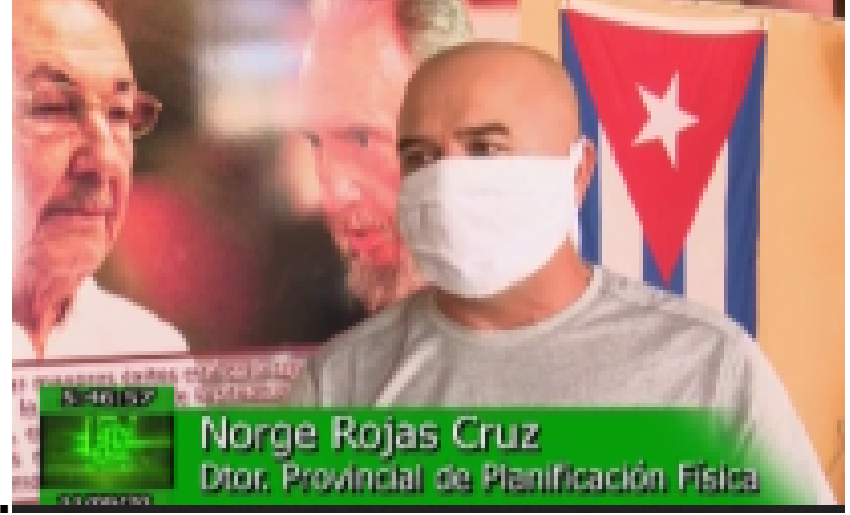

# **de Planificación Física.**

*SIPLAF LasTunas. El ingeniero Norge Rojas Cruz, director de esta entidad en Las Tunas, refiere la satisfacción por el aporte y contribución de sus trabajadores, para poner en manos del pueblo y del organismo esta importante herramienta informática.*

*El respecto plantea que: "El SIPLAF es un programa informático diseñado totalmente por especialistas de la DPPF Las Tunas con el objetivo de beneficiar a la población tunera y más adelante al resto de las provincias. Este programa llega en un momento muy importante cuando la Informatización de la Sociedad es un pilar para el desarrollo del país."*

*Enfatiza el directivo en "la gran ventaja de que la población no tenga que acudir necesariamente a nuestras oficinas, pues así cumplimos con las medidas higiénicosanitarias en tiempos de Covid-19 y evitamos aglomeraciones. Mayor control sobre cada uno de los trámites que sean introducidos y que nuestra población pueda emitir quejas si lo desea, es otra de sus prerrogativas".* 

*El director de Planificación Física concluyó el diálogo, aclarando a la población que "el SIPLAF no sustituye en ningún momento el método tradicional de solicitar algún trámite, sino que surgió con la idea de facilitar la vida de la población".*

*Categoría: Generales-PlanificaciónÚltima actualización: Martes, 10 Noviembre 2020 16:08 Visto: 1442*

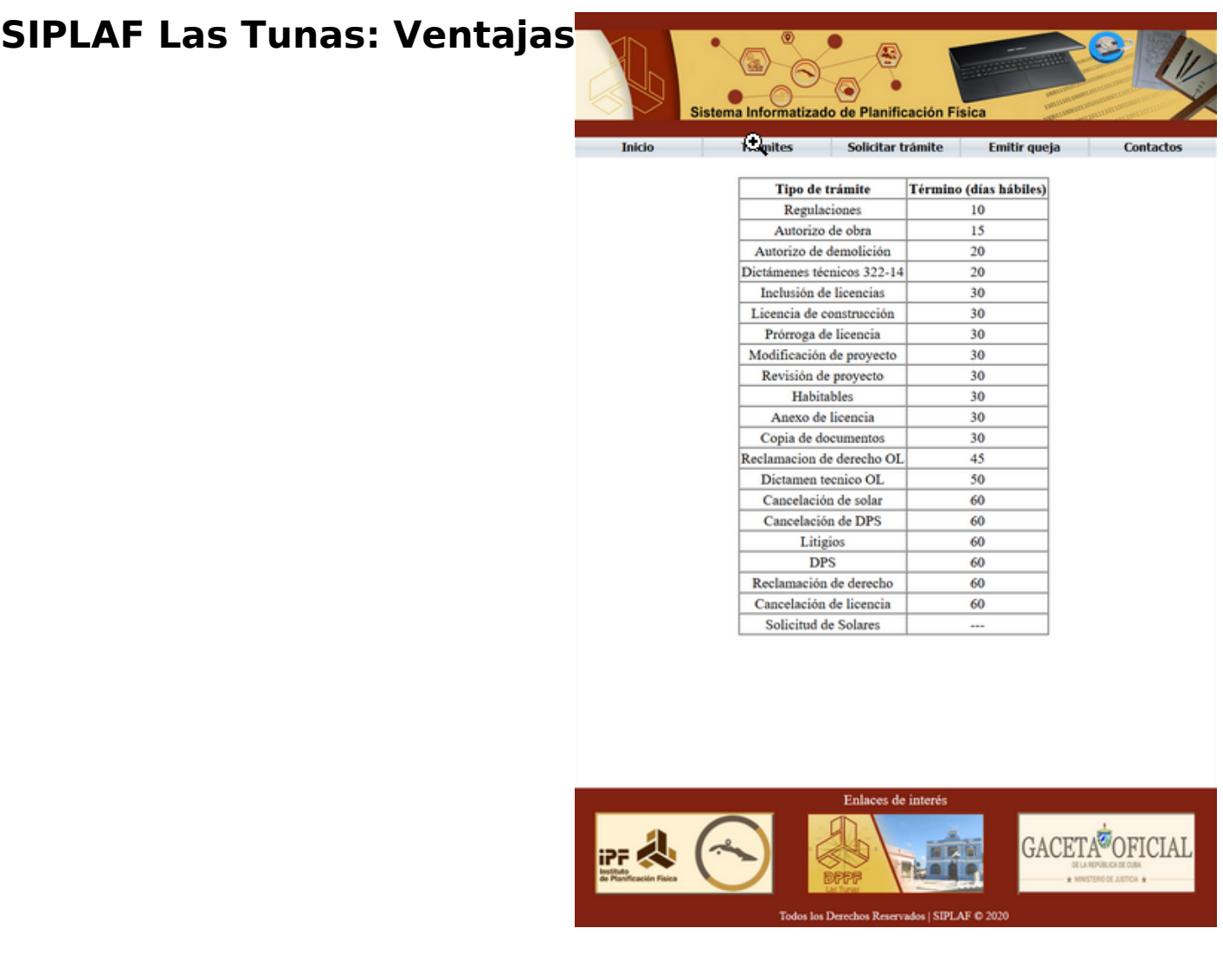

*SIPLAF LasTunas. Desde este sitio web los usuarios podrán solicitar 21 trámites diferentes, entre los cuales figuran los autorizo de obra, licencias de construcción, así como otros relacionados con modificaciones o revisiones de proyectos, reclamaciones de derechos, dictámenes técnicos, solicitudes de solares, entre otros.*

*Una vez que el usuario inicie un trámite, podrá mantenerse en constante comunicación con los especialistas de su respectiva dirección municipal y saber, vía correo electrónico, en qué fase se encuentra el mismo, y así evitar viajes innecesarios a estas oficinas.*

# **SIPLAF en Las Tunas: Pasos para acceder al sitio web**

*SIPLAF LasTunas. Para acceder al sitio web del SIPLAF o Sistema informatizado de*

*Categoría: Generales-PlanificaciónÚltima actualización: Martes, 10 Noviembre 2020 16:08 Visto: 1442*

*Planificación Física: (Siempre que se tenga acceso a la navegación nacional, ya sea por datos móviles, servicio nauta hogar o encontrarse en una zona wi-fi)*

- *Escribir la dirección del Sitio: <https://portal.dppf.ltu.co.cu> en el navegador. En caso de que le mostrara un mensaje diciendo que este sitio no usa una conexión segura, elija la opción de continuar a Sitio Web.*
- *Una vez dentro del Sitio Web encontrará una breve descripción del mismo.*
- *El usuario elegirá en el menú la opción que desea:*
- **Trámites***: descripción del trámite, documentación que debe presentar.*
- **Solicitar trámites***: llenar los campos en que se le solicita la información.*
- **Emitir quejas***: llenar los campos en que se le solicita la información.*
- **Contactos**

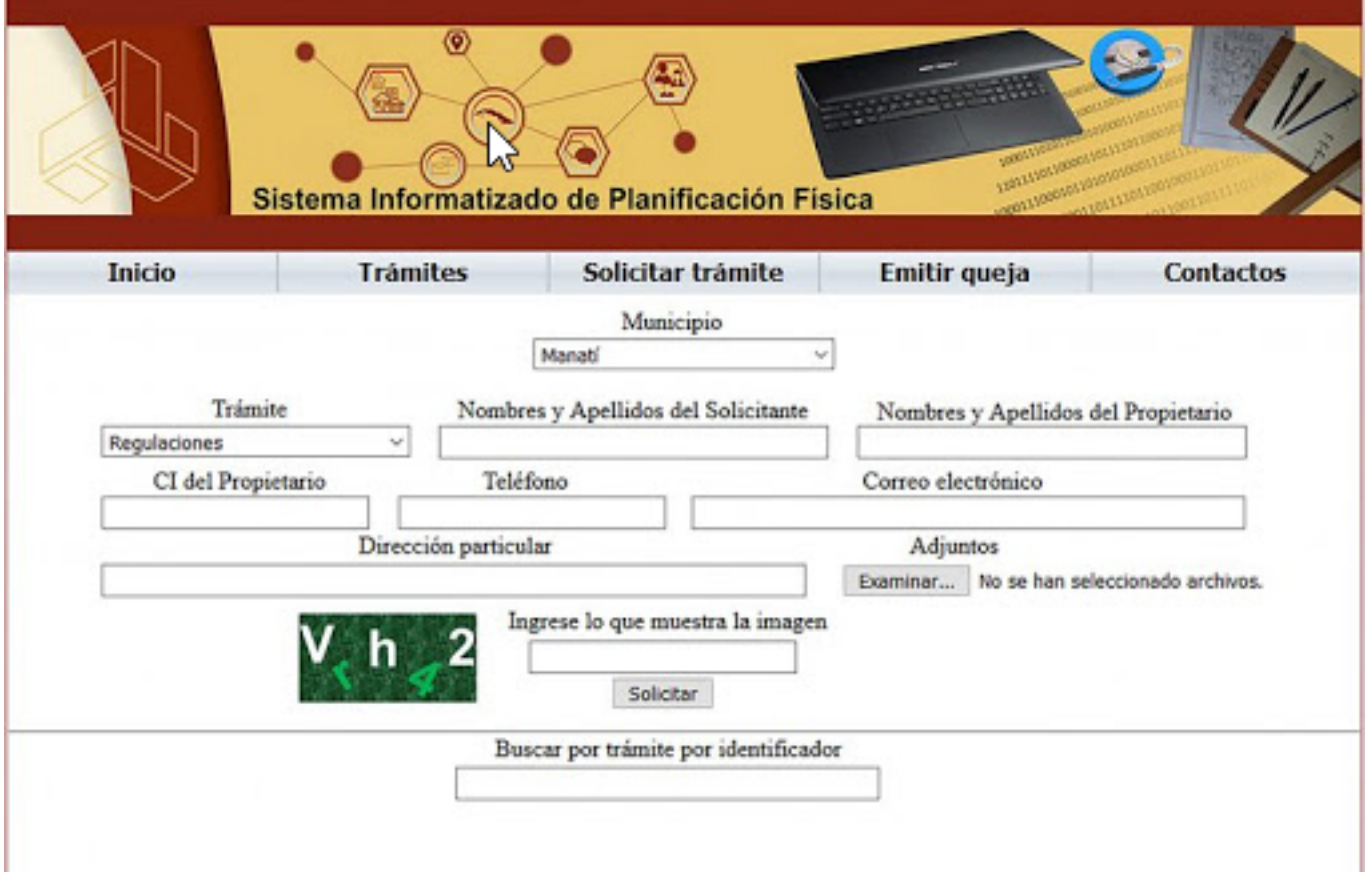